## Fichier:Capteur biodata coute des plantes avec un Smartphone photo 3 .jpeg

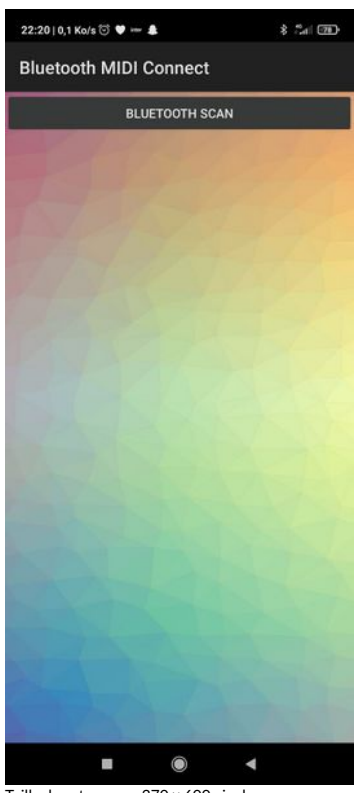

Taille de cet aperçu :270 × 600 [pixels](https://wikifab.org/images/thumb/2/28/Capteur_biodata_coute_des_plantes_avec_un_Smartphone_photo_3_.jpeg/270px-Capteur_biodata_coute_des_plantes_avec_un_Smartphone_photo_3_.jpeg). Fichier [d'origine](https://wikifab.org/images/2/28/Capteur_biodata_coute_des_plantes_avec_un_Smartphone_photo_3_.jpeg) (720 × 1 600 pixels, taille du fichier : 39 Kio, type MIME : image/jpeg) Capteur\_biodata\_\_\_coute\_des\_plantes\_avec\_un\_Smartphone\_photo\_3\_

## Historique du fichier

Cliquer sur une date et heure pour voir le fichier tel qu'il était à ce moment-là.

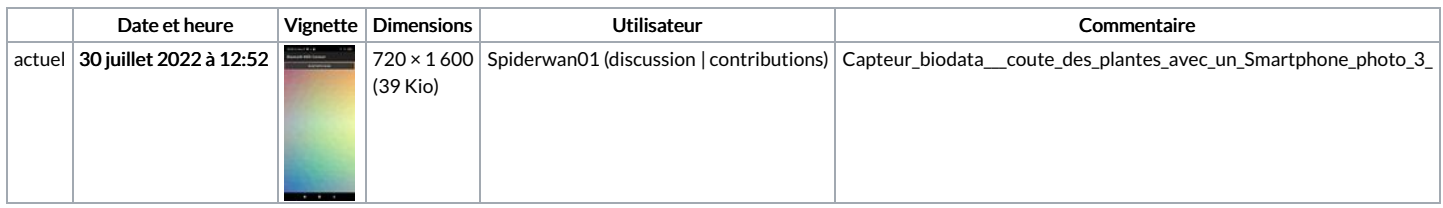

Vous ne pouvez pas remplacer ce fichier.

## Utilisation du fichier

Le fichier suivant est un doublon de celui-ci (plus de [détails](https://wikifab.org/wiki/Sp%25C3%25A9cial:Recherche_fichier_en_double/Capteur_biodata_coute_des_plantes_avec_un_Smartphone_photo_3_.jpeg)) :

[Fichier:Capteur](https://wikifab.org/wiki/Fichier:Capteur_BioData_pour_ESP32_-_couter_une_plante_chanter_avec_son_t_l_phone_photo_3_.jpeg) BioData pour ESP32 - couter une plante chanter avec son t l phone photo 3 .jpeg

La page suivante utilise ce fichier :

Capteur biodata, écoute des plantes avec un [Smartphone](https://wikifab.org/wiki/Capteur_biodata,_%25C3%25A9coute_des_plantes_avec_un_Smartphone)